Let's add **local variables** and **binary ops** to our compiler

```
expr := <number>
      | (add1 <expr>)
      | (let (<name> <expr>) <expr>)
     | <name>
      | (+ <expr> <expr>)
```
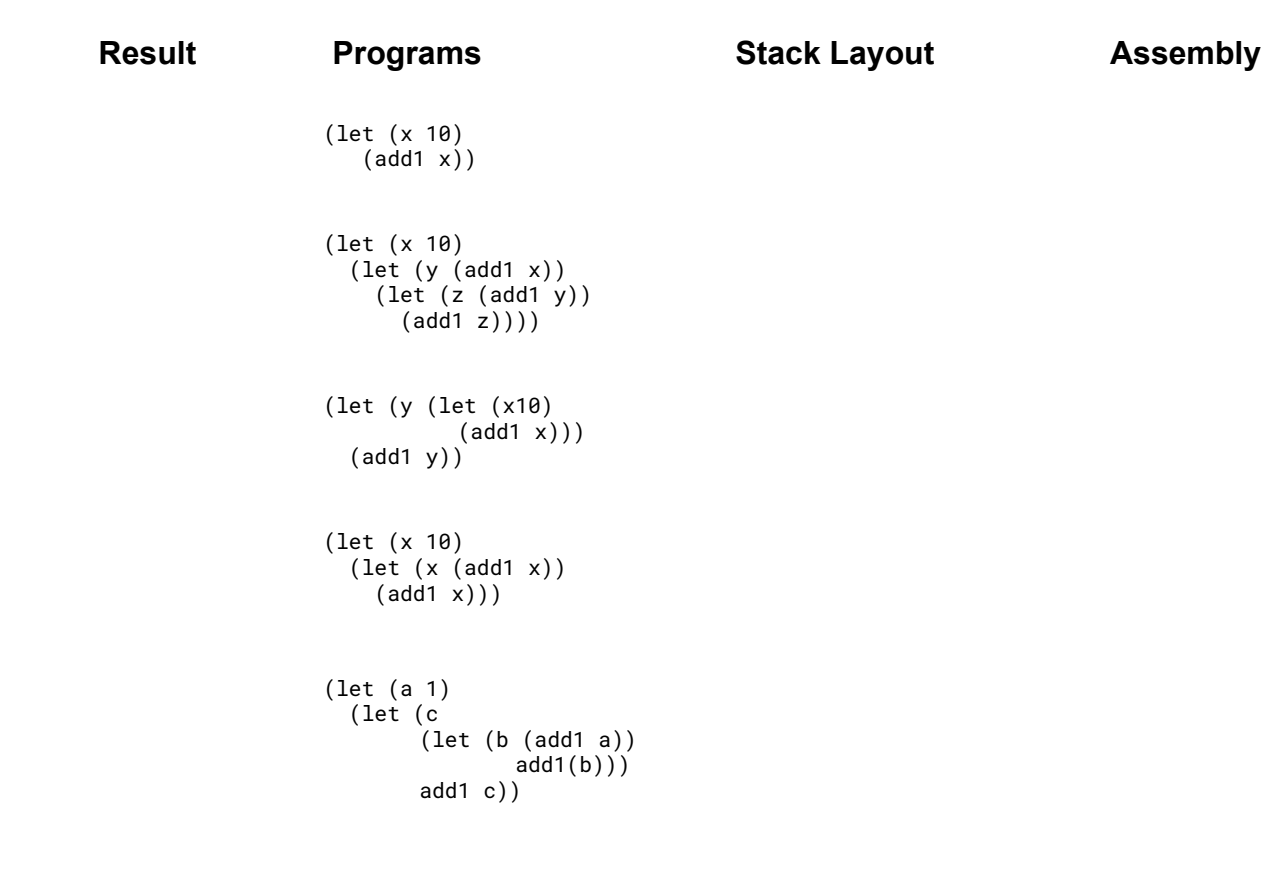

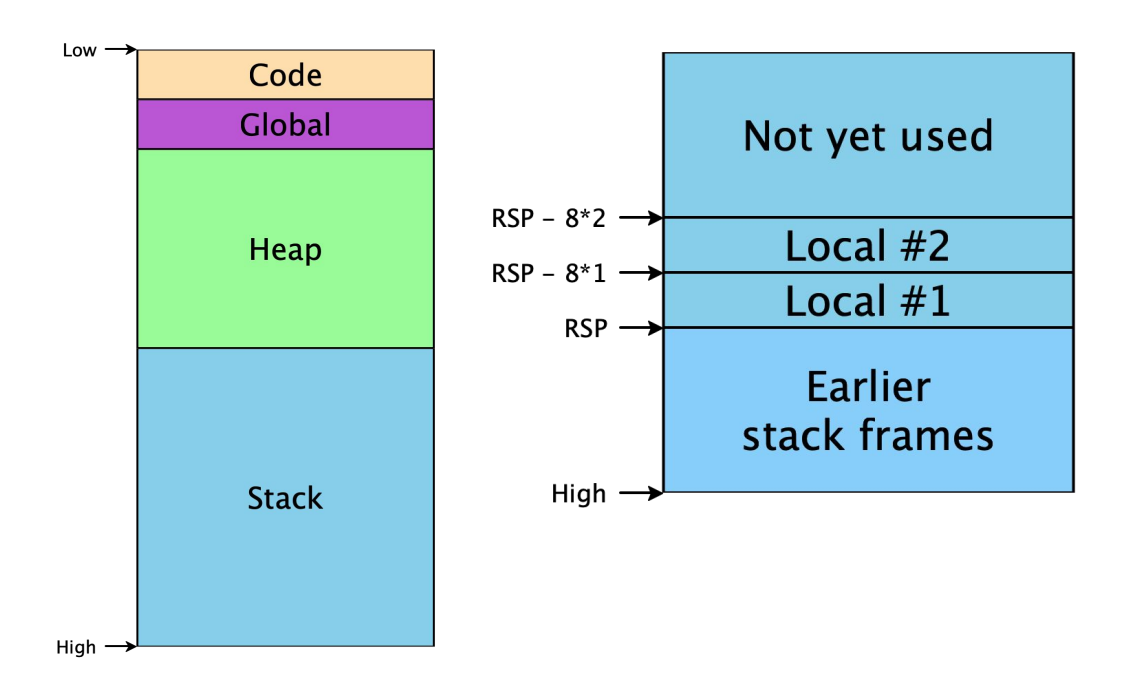

## Let's add **local variables** and **binary ops** to our compiler

(+ (100 50) 2)

```
expr := <number>
      | (add1 <expr>)
      | (let (<name> <expr>) <expr>)
      | <name>
     | (+ \leqexpr> \leqexpr>)
```
What assembly is produced?

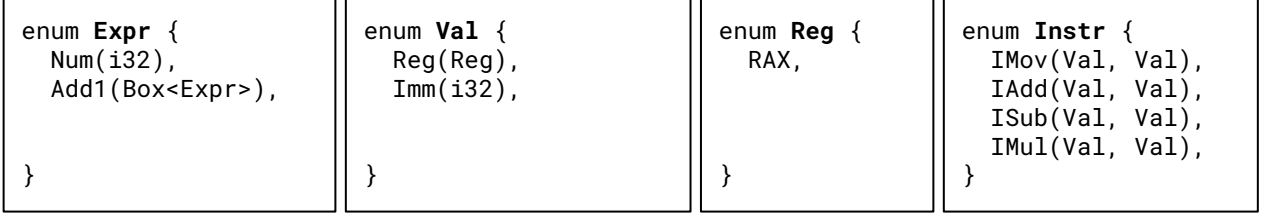

```
fn compile(e: &Expr, is: &mut Vec<Instr>){
  match e {
    Expr::Num(n) \Rightarrow {
       is.push(is.push(mov(reg(Reg::RAX), imm(*n))))
     }
   Expr::Add1(e1) \Rightarrow compile(e1, is); 
       is.push(add(reg(Reg::RAX), imm(1)))
     }
      }
}
```
## Module [im](https://docs.rs/im/latest/im/index.html)::[hashmap](https://docs.rs/im/latest/im/hashmap/index.html)

An unordered map. An immutable hash map using [hash array mapped tries](https://en.wikipedia.org/wiki/Hash_array_mapped_trie). Most operations on this map are O(log<sub>x</sub> n) for a suitably high x that it should be nearly O(1) for most maps. Because of this, it's a great choice for a generic map as long as you don't mind that keys will need to implement [Hash](https://doc.rust-lang.org/std/hash/trait.Hash.html) and [Eq.](https://doc.rust-lang.org/std/cmp/trait.Eq.html)

## pub fn [update\(](https://docs.rs/im/latest/im/hashmap/struct.HashMap.html#method.update)&self, k: K, v: V) -> Self

Construct a new hash map by inserting a key/value mapping into a map. If the map already has a mapping for the given key, the previous value is overwritten. Time: O(log n) **[Examples](https://docs.rs/im/latest/im/hashmap/struct.HashMap.html#examples-13)** let map = hashmap! $\{\}$ ; assert\_eq!( map.update(123, "123"), hashmap!{123 => "123"} );

pub fn [get<](https://docs.rs/im/latest/im/hashmap/struct.HashMap.html#method.get)BK>(&self, key: [&](https://doc.rust-lang.org/nightly/std/primitive.reference.html)BK) -> [Option<](https://doc.rust-lang.org/nightly/core/option/enum.Option.html)[&](https://doc.rust-lang.org/nightly/std/primitive.reference.html)V> where BK:  $Hash + Eq + ?Sized,$  $Hash + Eq + ?Sized,$  $Hash + Eq + ?Sized,$  $Hash + Eq + ?Sized,$  $Hash + Eq + ?Sized,$ K: [Borrow<](https://doc.rust-lang.org/nightly/core/borrow/trait.Borrow.html)BK>,

Get the value for a key from a hash map. Time: O(log n) [Examples](https://docs.rs/im/latest/im/hashmap/struct.HashMap.html#examples-4)

let map = hashmap! $\{123 \equiv$  "lol"}; assert\_eq!( map.get(&123), Some(&"lol") );